# Applied Concurrency Theory Lecture 6 : real-time models

### **Hubert Garavel Alexander Graf-Brill**

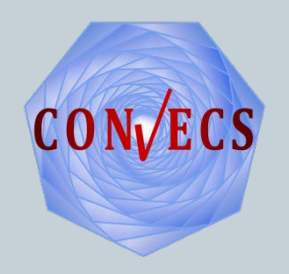

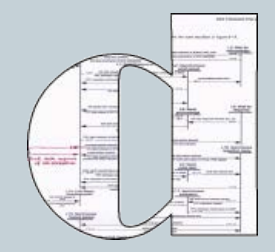

# Real-time problems

2

3

**In** In classical or probabilistic models, there is a notion of chronology between events, but no precise timing

### **Examples:**

- one does not specify how long time will be spent in a state before firing a transition
- one does not specify how long time it takes to fire a transition: is it instantaneous? does it take time?

### Real-time models address this issue

► they carry more information than classical (untimed) models

### Hard real-time

4

**Hard real-time systems must always react timely** • 'a correct output produced too late is a wrong output'

**No deviation from deadlines allowed** 

■ Safety-critical systems often have hard real-time parts

### Soft real-time

5

Soft real-time systems must usually react timely

**There is some tolerance wrt deadlines**  $\blacktriangleright$  the system can be late from time to time

Being late should remain exceptional:

- otherwise the mission of the system is compromised
- **For instance, human users stop using it**

### **This leads to probabilistic analyses:**

- **►** availability
- $\blacktriangleright$  reliability

# Continuous-time Markov chains

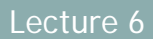

### Examples of quantitative properties

- **Nhat is the probability of shutdown occurring** within 4 hours?
- **Nhat is the long-run probability that 4 or more** sensors are operational?
- **Nhat is the worst-case error probability over all** possible initial configurations?
- **Nhat is the expected size of the message queue** after 30 minutes?
- **Nhat is the worst-case expected time taken for the** protocol to terminate? (source: University of Birmingham)

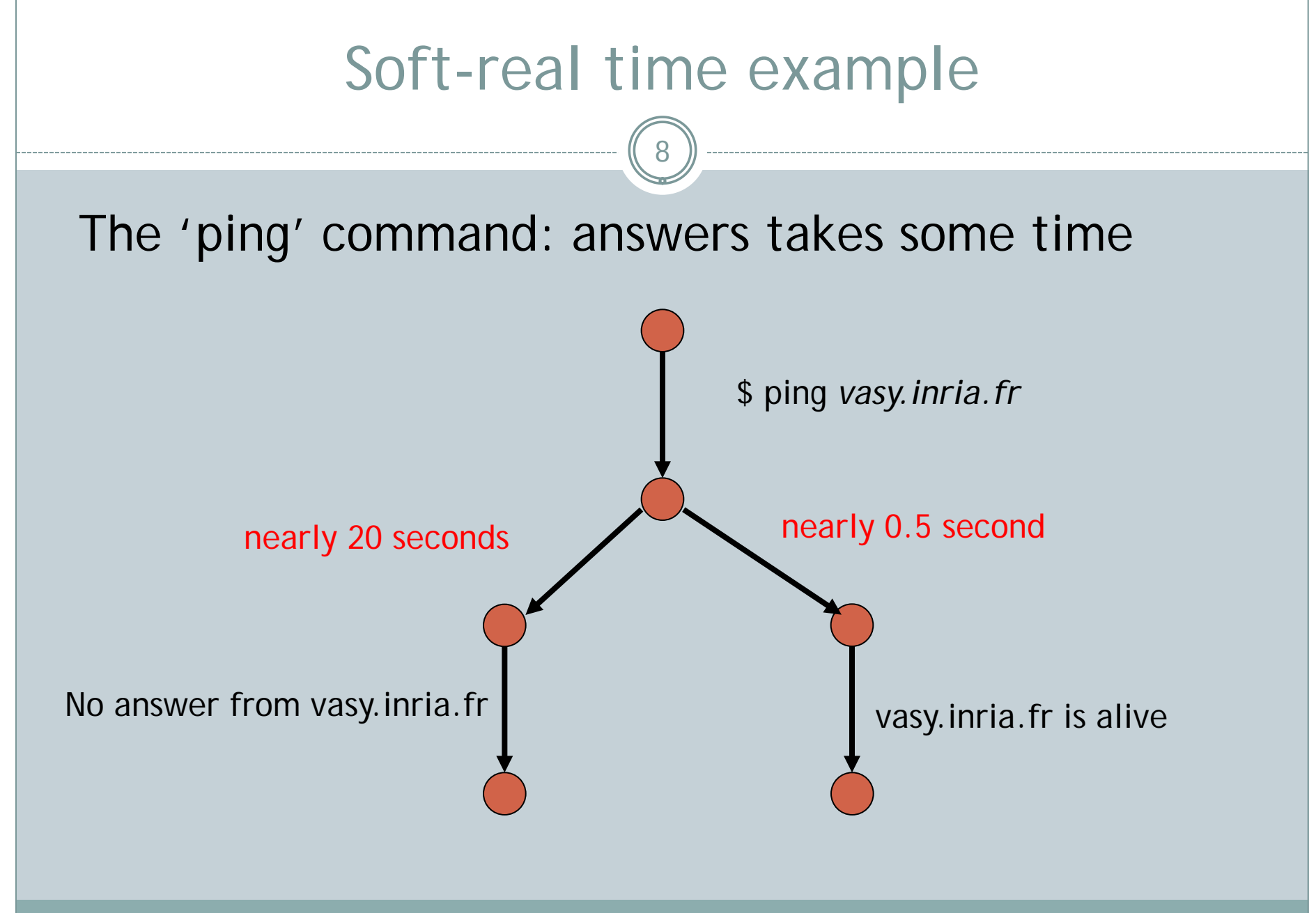

### Continuous-Time Markov chains (CTMC)

9

In an automaton, transitions are discrete: at each time instant (e.g., clock 'tick'), the current state changes to another state

In a DTMC, transitions are discrete too: at each time instant, the current probability distribution evolves from one set of states to another set of states

In a CTMC, transitions are continuous: as time elapses, the probability distributions evolves progressively (no discrete clock ticks, but continuous passing of time)

### Exponential distributions (time-homogeneous CTMCs)

10

p (t) : probability to be still in the same state(s) at time t

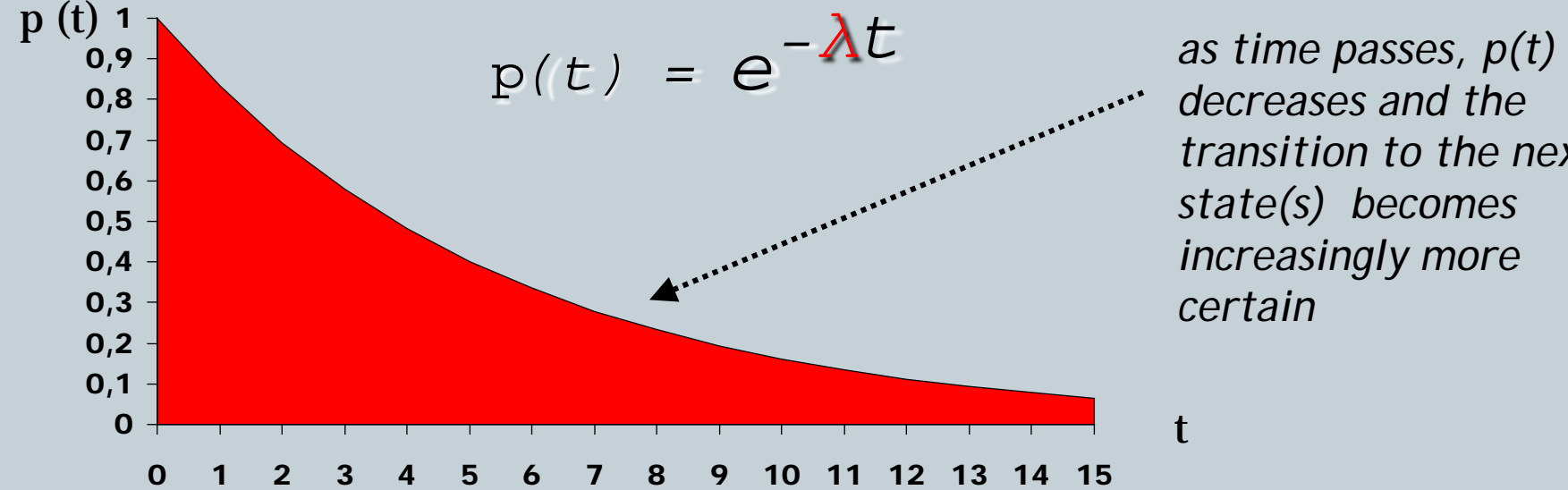

*decreases and the transition to the next state(s) becomes increasingly more certain*

 *λ* is a constant that expresses the mean rate of the exponential law (in terms of physical units, *λ* is a frequency, i.e., the inverse of a duration)

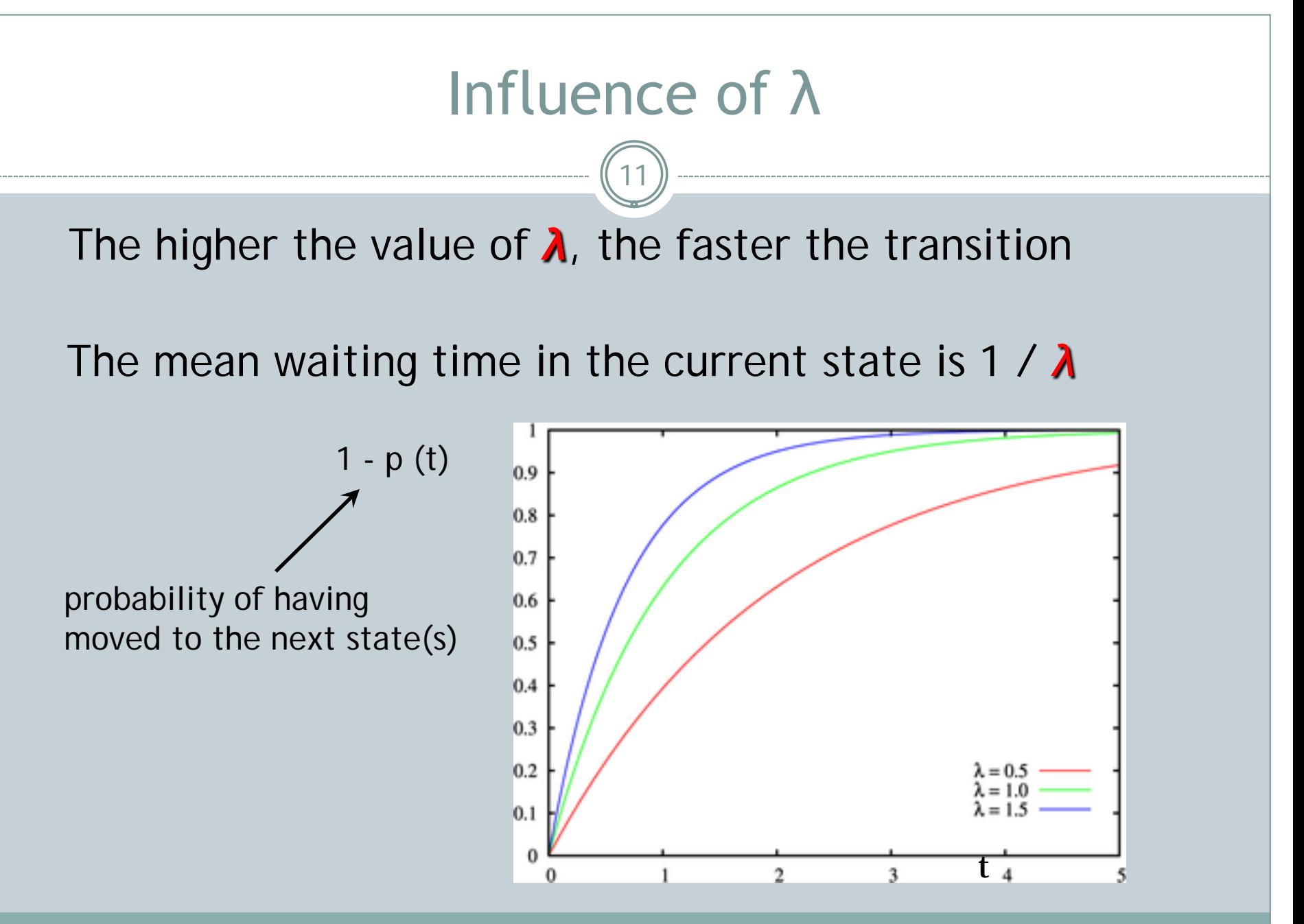

# Why using exponential distributions? (1/4)

12

- Reason #1 (mathematical) If a stochastic process { $X(t)$ ,  $t \ge 0$ } of state space S
	- has the 'memoryless' Markov property (i.e., is a CTMC)  $(\forall t_1, ..., t_n, t_{n+1} \mid 0 \le t_1 \le ... \le t_n \le t_{n+1})$   $(\forall s_1, ..., s_n, s_{n+1} \in S)$  $P\{X(t_{n+1}) = s_{n+1} \mid X(t_1) = s_1, ..., X(t_n) = s_n\}$  $P\{X(t_{n+1}) = S_{n+1} | X(t_n) = S_n \}$
	- and is time-homogeneous ( $\forall$ t, t' | 0 ≤ t ≤ t') ( $\forall$ s, s' ∈ S)  $P\{ X(t') = s' | X(t) = s \} = P\{ X(t' - t) = s' | X(0) = s \}$

then it must follow an exponential distribution

# Why using exponential distributions? (2/4)

13

Reason #2 (mathematical)

 Other 'useful' distributions can be expressed (exactly or arbitrarily closely) as a composition of exponential laws

Example: Erlang distributions are sequences of exponential law

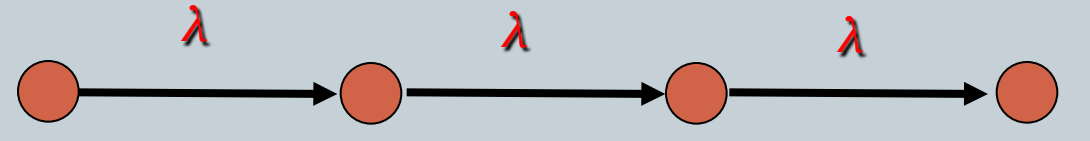

■ Reason #3 (pragmatic)

 Exponential laws are convenient mathematical approximations enabling to do numerical computations efficiently and providing 'reasonable' results

# Why using exponential distributions? (3/4)

14

**Reason #4 (intuitive):** 

 An exponential distribution with parameter *λ*  models the time elapsed between successive events that:

- **► are independent** (*this condition is essential*)
- occur randomly with a constant mean rate *λ* Examples:
- The duration between two successive clients entering a shop
- The number of times a dice must be thrown to obtain a sequence of 10 consecutive '6'

# Why using exponential distributions? (4/4)

15

They describe the external behavior of systems whose internal structure is not entirely known

- **n** natural phenomena
	- $\blacktriangleright$  physics
	- $\blacktriangleright$  chemistry
	- **biology**
- **n** information theory (hidden Markov models)
	- ► data compression [Shannon] entropy encoding
	- ► correction of transmission errors [Viterbi]
- **Computer science** 
	- pattern recognition
	- **machine learning**
	- ► Google's Pagerank algorithm

### Graphical representation of CTMCs

16

CTMCs can be represented as (finite- or infinite-state) transition systems, in which the transitions are labelled with  $\lambda$ ,  $\mu$ , etc. (parameters of exponential laws)

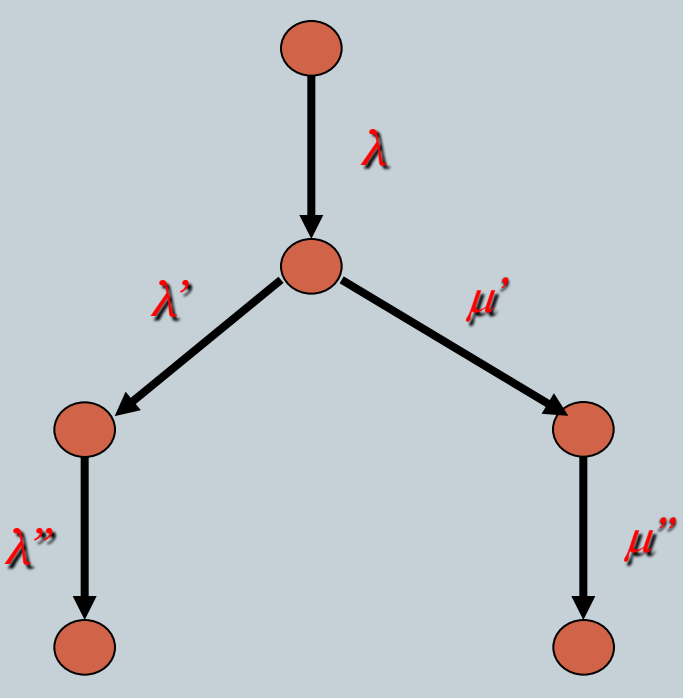

### Matrix representation (1/2)

17

**As for DTMCs, the current state of a CTMC can be** represented by a probability vector V(t)

 $\blacktriangleright$  i-th element of V(t) : probability of being in state i at time t ► contrary to DTMCs, t is continuous here, not discrete

■ As for DTMCs, a CTMC with N states is represented by an NxN matrix Q ('*generator matrix*')

 $\triangleright$  i  $\neq$  j  $\Rightarrow$  Q [i, j] = rate  $\lambda$  > 0 of the transition from state i to state j, or zero if there is no such transition

 $\blacktriangleright$  Q [i, i] =  $-\sum_{i\neq j}$  Q [i, j] // therefore Q [i, i]  $\leq$  0

■ Steady-state (i.e., long-run) probability vector V<sub>∞</sub> obtained by solving the equation  $^{\mathsf{t}}\mathsf{V}_{\infty}$  . Q = 0

# Interactive Markov chains

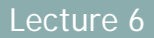

### Beyond CTMCs

- CTMCs are limited in the same way as DTMCs
	- mathematicians apply CTMCs to physical, chemical, etc. issues
	- $\blacktriangleright$  they don't see the need for parallel composition
- We (computer scientists) want more:
	- $\triangleright$  we want to build systems with components
	- $\blacktriangleright$  these components often run in parallel
	- ► we need action labels to synchronize components
	- ► we want message passing communication, not only shared variables
	- $\triangleright$  we want nondeterminism and tau-transitions

### What would be a good extension of CTMCs?

20

**Many approaches proposed, but unsatisfactory** 

- **No.** What is a good solution?
	- ► 2 kinds of transitions: normal + rates, or mixed (normal, rate)
	- **a** parallel composition operator that matches the intuition
	- $\blacktriangleright$  a parallel operator that is conservative
	- **bisimulation relations to compare and minimize models**
	- **bisimulation relations that subsume lumpability:**

 $\lambda$ ; B []  $\mu$ ; B =  $(\lambda + \mu)$ ; B

**bisimulation relations 'compatible' with the parallel** composition (compositionality, congruence)

# IMC (Interactive Markov Chains)

- **H. Hermanns PhD thesis** (see References below) **The IMC model** 
	- $\blacktriangleright$  an LTS with additional rate transitions 'rate  $\lambda'$
	- nondeterminism and taus are allowed
	- **Example 2** choice between ordinary and rate transitions is ok
- **Parallel composition** 
	- same as in LOTOS
	- ► only constraint: no synchronization allowed on rate transitions
	- rates interleave: rate  $\lambda$ ||rate  $\mu$  = rate  $\lambda$ ;rate  $\mu$  [] rate  $\mu$ ;rate  $\lambda$
- **Stochastic (strong or branching) bisimulation** 
	- $\triangleright$  τ;B1 [] rate  $\lambda$ ;B2 = τ;B1 (τ-transitions have priority)
	- $\triangleright$   $\lambda$ ;B []  $\mu$ ;B =  $(\lambda + \mu)$ ;B (lumpability)

### Advantages of IMCs

22

- **A** very simple and elegant model
	- nice parallel composition
	- nice bisimulation relations
	- **EXA** enables compositional state space generation

### **Upward-compatible with standard process calculi**

- a superset of process calculi
- a superset of the LTS model
- $\triangleright$  existing tools do not have to be deeply modified

### Available tools for IMCs

23

#### ■ CADP : the reference implementation

- ► LOTOS state space generators unchanged
- ► dedicated minimization tool (BCG\_MIN with -rate option)
- ► dedicated relabelling tools (BCG\_LABELS)
- parallel composition (EXP.OPEN with '-rate' option)

#### *IMCA – IMC Analyzer* (Univ. RWTH Aachen)

a new recent toolset

#### PRISM

- supports a parallel extension of CTMCs, but not IMCs
- each transition seems to combine an action label and a rate

# Application of IMCs: The Hubble space telescope

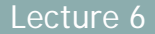

# Example from H. Hermanns publications 25 The 'Hibble Space Telescope' and its stabilising unit 344

# A simple Markov model for Hubble

26

- The Huble telescope has 6 gyroscopes
- As time passes, the gyros may fail
- The average lifetime of gyros is 10 years (= 120 months) λ *= 12 months / 120 = 0.1*
- Hubble falls into sleep if only two gyros are left
- Turning on sleep mode requires to halt all equipments, which takes about  $3.6$  days  $(= 0.12$  month)

<sup>µ</sup> *= 12 months / 0.12 = 100*

- When in sleep mode, a shuttle mission must be sent to repair/reset Hubble, which takes about 2 months <sup>ν</sup> *=12 months / 2 = 6*
- Without operational gyro, Hubble crashes

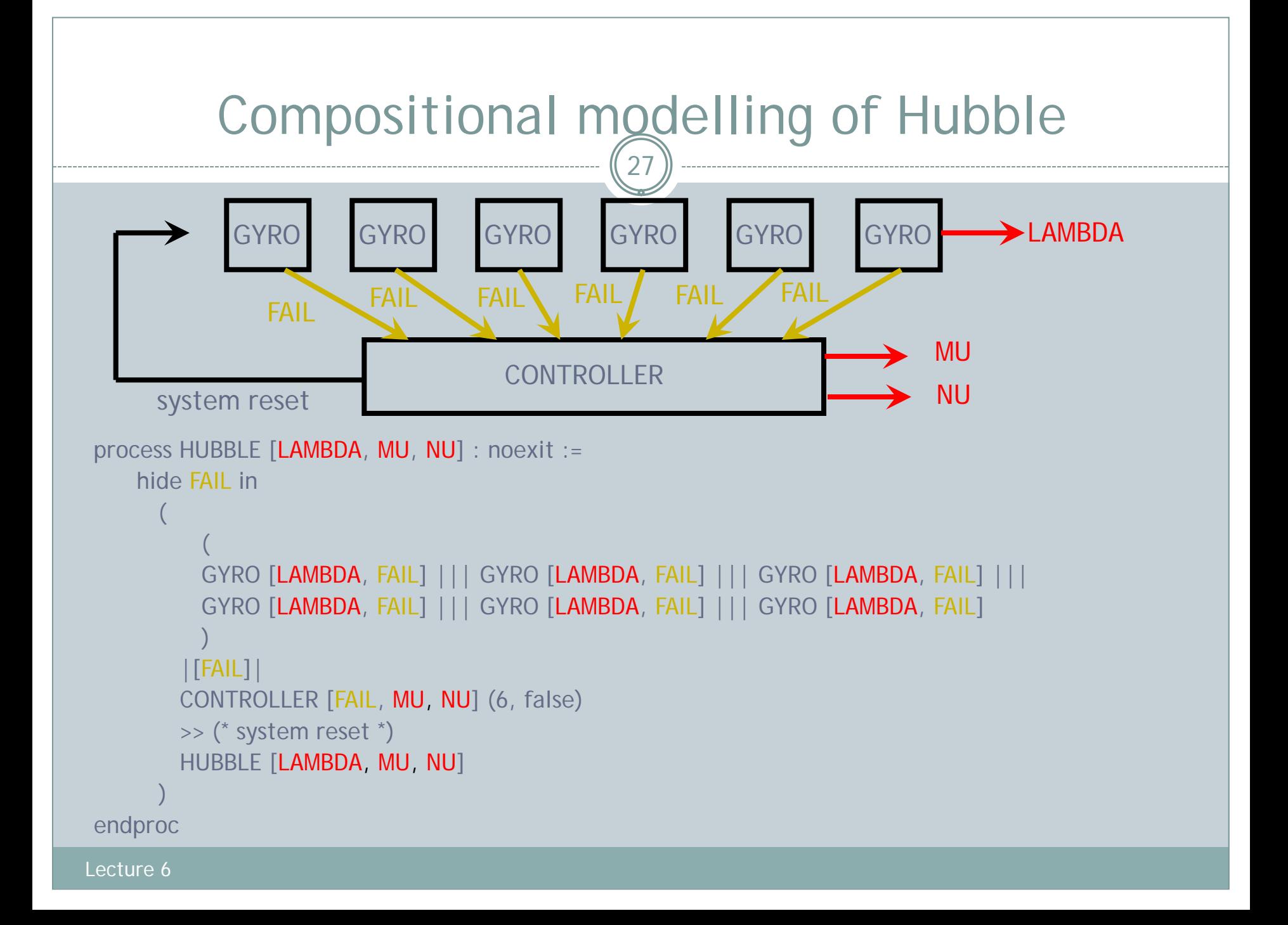

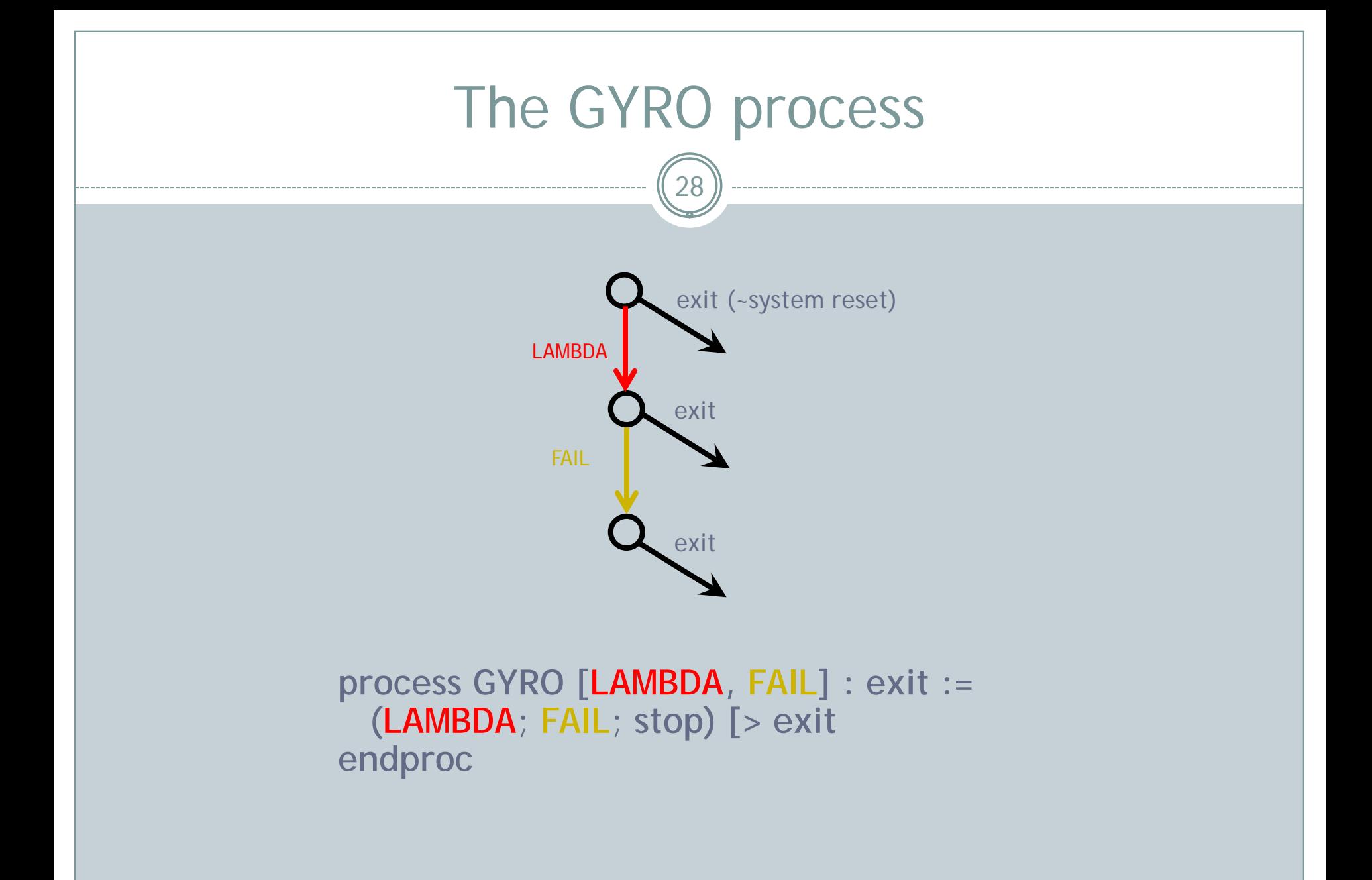

```
The CONTROLLER process
process CONTROLLER [FAIL, MU, NU] (C : Nat, SLEEP : Bool) : exit :=
     FAIL; (* Ah, a gyro failed. Let's count down. *)
          CONTROLLER [FAIL, MU, NU] (C - 1, SLEEP)
\Box[(C < 3) and not (SLEEP)] \rightarrowMU; (* Hubble starts tumbling. Time to turn on the sleep mode. *)
              CONTROLLER [FAIL, MU, NU] (C, true)
\Box [SLEEP] ->
         NU; (* Sleep mode is on. Waiting for the space mission to reset Hubble. *)
              exit
\Box[C = 0] ->
         i; (* No gyros left. Crash! *)
              stop
endproc
                                       29
Lecture 6
```
![](_page_29_Figure_0.jpeg)

![](_page_30_Figure_0.jpeg)

### Minimized IMCs for the Hubble

32

![](_page_31_Figure_1.jpeg)

after stochastic strong minimization (38 states, 67 transitions)

![](_page_31_Figure_3.jpeg)

after stochastic branching minimization (9 states, 12 transitions)

![](_page_32_Figure_0.jpeg)

# Analysis of the Hubble using BCG\_TRANSIENT

34

——— "suspend'

![](_page_33_Picture_109.jpeg)

# Timed automata

![](_page_34_Picture_1.jpeg)

### Timed automata

36

■ A theoretical model for specifying hard real time

 R. Alur and D. Dill. *A theory of timed automata.* Theoretical Computer Science, 126:183-235, 1994.

### **Implemented in many tools:**

- **KRONOS (Grenoble) and UPPAAL (Uppsala and Aalborg)**
- PRISM, MODEST, etc.
- popular model
- **There exist alternative models** 
	- **timed Petri nets**
	- ► timed process calculi (Timed CCS, Timed CSP, ET-LOTOS, etc.)

### Principles of timed automata

- Clocks: special variables to measure time
	- ► different from a central clock (e.g., POSIX time(2) function)
	- clocks are declared explicitly by the specifier
	- $\blacktriangleright$  there may be several clocks
	- ▶ beware (too many clocks => undecidability!)
- **Clocks increase linearly with rate 1 as time elapses**
- One can only 'reset' clocks
	- but not assign them a non-zero value

![](_page_36_Figure_9.jpeg)

### Guards and invariants

38

**T** 'when' guards attached to transitions a transition cannot fire when its guard is false

when  $(c \ge 10)$  means: this transition may only be fired after 10 time units

**n** 'invariant' conditions attached to states one can remain in the state while the invariant is true when the invariant becomes false, one must leave urgently

invariant ( $c \leq 10$ ) means:

must quit this state before 10 time units

# The MODEST toolset

39

#### many thanks to Holger Hermanns and Arnd Hartmanns

# MODEST: the language

40

**MODEST: A Unified Language for Quantitative Models** 

### Combines:

- **PEDECES** algebra constructs (LTS, nondeterminism)
- **Probabilities (Markov Decision Processes)**
- ► time (Timed Automata)

**Formal semantics defined by SOS (Structural** Operational Semantics) rules

**Suitable compositionality properties** 

![](_page_40_Figure_0.jpeg)

### MODEST: the toolset

- A suite of tools developed at Saarland University
- Web site: [http://www.modestchecker.net](http://www.modestchecker.net/)
- **Currently, 5 tools:** 
	- ► mcpta: model checker for STA (uses Prism as a backend)
	- ► mctau: model checker for TA (uses Uppaal as a backend)
	- ► modes: discrete-event simulator for STA
	- ► mosta: visualisation using Graphviz
	- mime: graphical user-interface (Windows only)

![](_page_41_Figure_9.jpeg)

# The MODEST language

![](_page_42_Picture_1.jpeg)

# Data types in MODEST

44

### **Basic data types**

- **bool**
- **int**
- **int** (min..max) // bounded integers (min and max are constants)
- **real** // + 3 special types: **clock**, **reward**, **var**

#### ■ (Single-dimension) arrays **int** [10]

**Named records (a.k.a. 'structs') datatype** Point = {**real** X, **real** Y, **real** Z}

#### **Option types**

**int option** // presumably : int ∪ {⊥}

![](_page_44_Figure_0.jpeg)

![](_page_45_Figure_0.jpeg)

![](_page_46_Figure_0.jpeg)

**There is a related 'try ... catch' operator** 

### Variables, assignments, and guards

```
int n = 2;
do {
:: snd_data {= n = n - 1 =} ;
   alt {
   :: rcv_ack ; break
   :: timeout ; alt {
     :: when (n > 0) tau
     :: when (n == 0) throw (err)
  }
  }
}
```
![](_page_47_Figure_2.jpeg)

### Process and calls

49

### **Process definitions**

- no gate parameters
- value parameters are permitted

```
process Channel()
```

```
{
  snd ;
 alt {
 :: rcv
 :: timeout
 } ;
 Channel()
}
```
![](_page_49_Figure_0.jpeg)

![](_page_50_Figure_0.jpeg)

```
:: Receiver ()
```

```
where:
process Channel() { snd ... rcv }
```
}

# (MDP-like) probabilistic choice

- **There is a 'palt' operator**
- **If follows the MDP strict alternation philosophy** (first 'states', then 'nails')
- It is preceded by an action label (if absent: tau) send palt { : $p_1: ...$ : $p_2$ : ... :  $1-p_1-p_2$ : ... }

### Timed automata primitives

 $-$  (53)

**All the primitives of timed automata are there** Declaration of clocks

**clock** c ; // the time domain is dense (reals)

Clock reset

 $\{ = \ c = 0 \ = \}$  // only value 0 allowed for clocks

**Clock constraint checking <u></u>**Invariants **when** (c >= 10)// restricted forms of conditions

**invariant** (c <= 20)// restricted forms of conditions

### Examples 1: simple time constraints

 $\begin{pmatrix} 54 \end{pmatrix}$ 

Clock c must be reset at time 2 or later when  $(c >= 2)$  {=  $c = 0 =$ }

■ Clock c must be reset no later than time 2

invariant  $(c \le 2)$  {=  $c = 0 =$ }

Clock c must be reset at time 2

invariant  $(c \le 3)$  when  $(c \ge -2)$   $\{ = 0 = 0 \}$ 

■ Caution: in a choice, a 'must' might become a 'may'

### Example 2: time interval constraints

55

■ A given action should take place after TD\_MIN and before TD\_MAX:

clock c;

 $\{ = \; C = 0 \; = \}$  ; invariant  $(c \leq T D_MAX)$ when  $(c = TD$  MIN) ... // continue

![](_page_54_Figure_4.jpeg)

# Example 3: (CTMC-like) 'rate' transitions

56

- $\blacksquare$  A 'rate  $\lambda$ ' transition is modelled using a clock **Three steps:** 
	- ► select a random value x with a exponential distribution and reset the clock
	- ► time elapses wait …
	- when the clock reaches x, resume the execution
- Specification in Modest:

*(this involves probabilities, so the model is not, strictly speaking, a CTMC, but a STA)*

other distributions are supported: uniform, normal **clock** c ; **real** x ;  $\{ = x = Exp(\lambda), c = 0 = \};$ when  $(c \gt = x)$  ... // continue

![](_page_55_Figure_8.jpeg)

### Example 4: probabilistic timed lossy channel

57

A lossy channel with 1% message loss probability and correct transmission delay in [TD\_MIN, TD\_MAX]

```
process Channel () {
 clock c;
  snd palt {
 :99: \{ = \mathsf{C} = \mathsf{O} = \};
      invariant (c <= TD_MAX)
      when (c >= TD_MIN) rcv
 : 1: {==} // do nothing
 } ;
  Channel ()
```
![](_page_56_Figure_3.jpeg)

}

![](_page_57_Figure_0.jpeg)

# Last challenge

![](_page_58_Picture_1.jpeg)

### From PRISM to MODEST

- Go back to the PRISM Manual v. 4.0.3
- **Find the example of Probabilistic Timed Automaton** given in this manual
- **The Translate this PTA in the Modest language**
- **Learn about the property specification language of** Modest by visiting the case-studies page of the Modest web site
- **Think of two properties that you would like to** check on this PTA, express them, and check them using mcpta
- Send your files and results to Alexander

# **Conclusion**

61

 $\sim$   $-$ 

### Final words…

62

■ You should now be more familiar with those strange languages (CCS, LOTOS, LOTOS NT, pi-calculus, PRISM, MODEST) for concurrent systems

■ None of these languages is perfect:

- CCS, pi-calculus: mathematical notations rather than computer languages
- LOTOS, LOTOS NT: no time prob. and rates only with tricks
- PRISM: very limited types only too verbose
- **MODEST: limited types thin documentation**
- => this is still ongoing research
- But anyway, they are far better than programming languages (C++, Java) to study complex concurrent systems:
	- $\blacktriangleright$  precise semantics
	- verification tools available
	- $\triangleright$  errors can be detected that could not be found by testing

# References

![](_page_62_Picture_1.jpeg)

### CTMCs and IMCs

64

### CTMC<sub>S</sub>

Google: 'continuous time markov chains' gives dozens of mathematical tutorials on CTMCs

### **IMCs**

► Holger Hermanns and Joost-Pieter Katoen. *The How and Why of Interactive Markov Chains* (2009) <http://www-i2.informatik.rwth-aachen.de/imca/fmco09.pdf>

#### ► Holger Hermanns. *Interactive Markov Chains* (book, 2002) [http://www.springer.com/computer/swe/book/978-3-540-](http://www.springer.com/computer/swe/book/978-3-540-44261-5) [44261-5](http://www.springer.com/computer/swe/book/978-3-540-44261-5)

### MODEST language and tool

65

#### **MODEST Web site**

► <http://www.modestchecker.net/>

#### **MODEST syntax reference (2012)**

[http://www.modestchecker.net/Documentation/Modest%20Syntax%20Ref](http://www.modestchecker.net/Documentation/Modest Syntax Reference.pdf) [erence.pdf](http://www.modestchecker.net/Documentation/Modest Syntax Reference.pdf)

#### **Presentation of the MODEST language (Sept. 2012)**

► Arnd Hartmann. MODEST - A Unified Language for quantitative models <http://www.modestchecker.net/Link.aspx?id=pub:H12>

#### **Overview of the MODEST language (2004)**

H. Bohnenkamp, P. d'Argenio, H. Hermanns, J.-P. Katoen.<br>MoDeST: A compositional modeling formalism for hard and softly timed systems. <u><http://doc.utwente.nl/48984/1/0000011b.pdf></u>